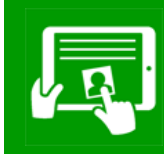

# **Computing Knowledge Organiser Information Technology: Years 3/4**

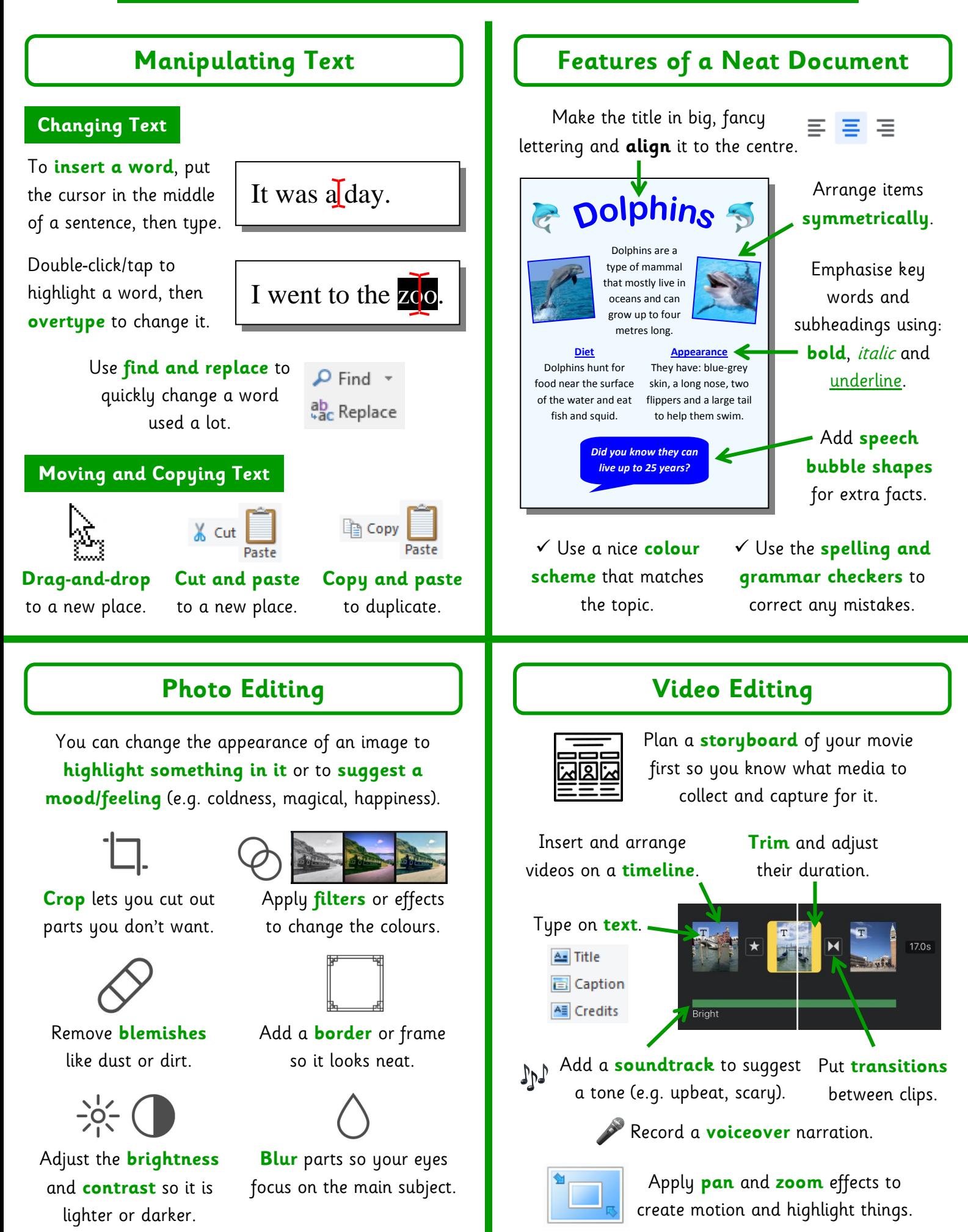

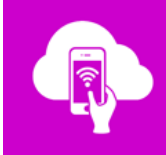

# **Computing Knowledge Organiser Digital Literacy: Years 3/4**

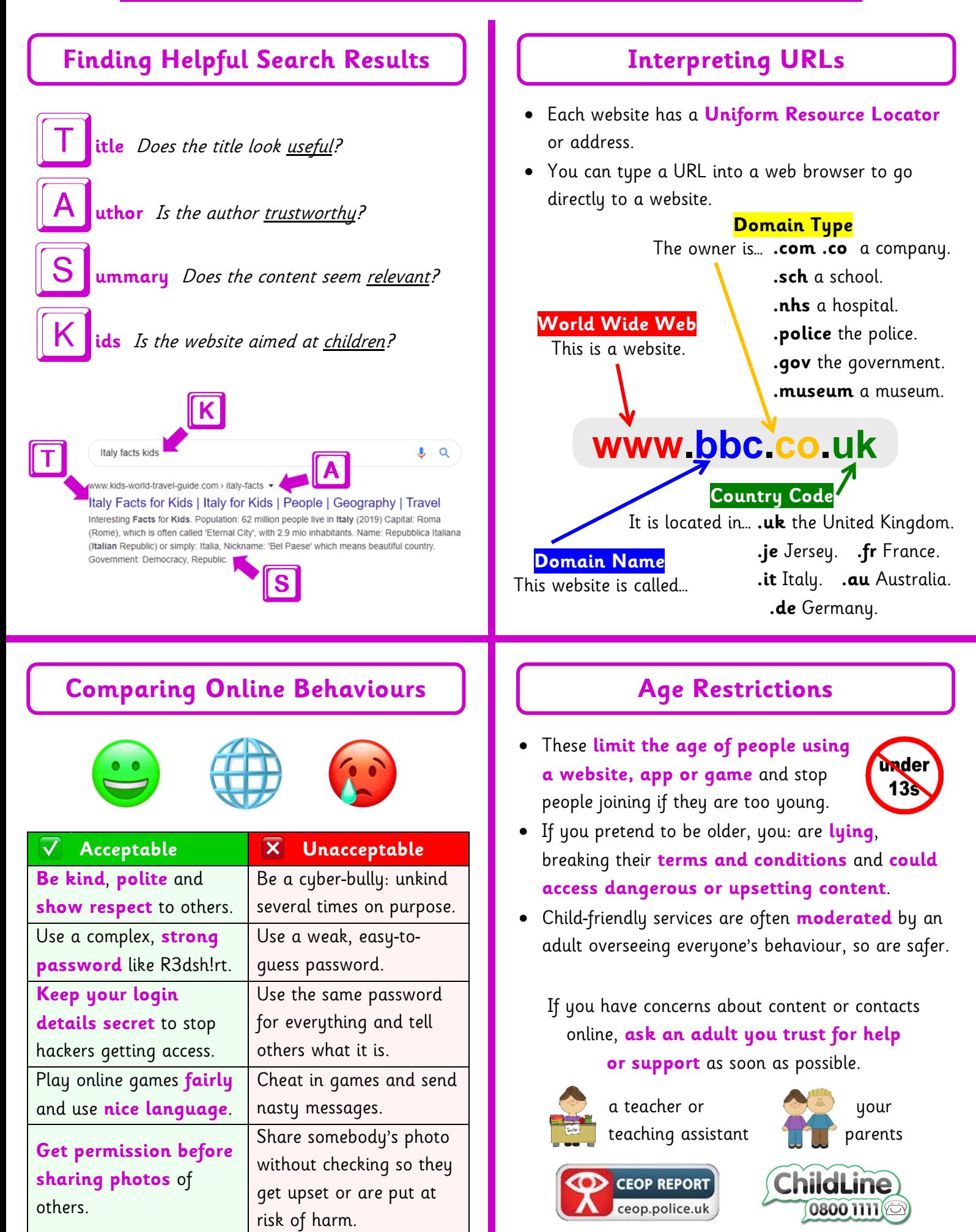

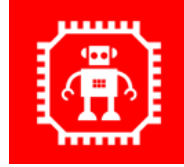

# **Computing Knowledge Organiser Computer Science - Theory: Years 3/4**

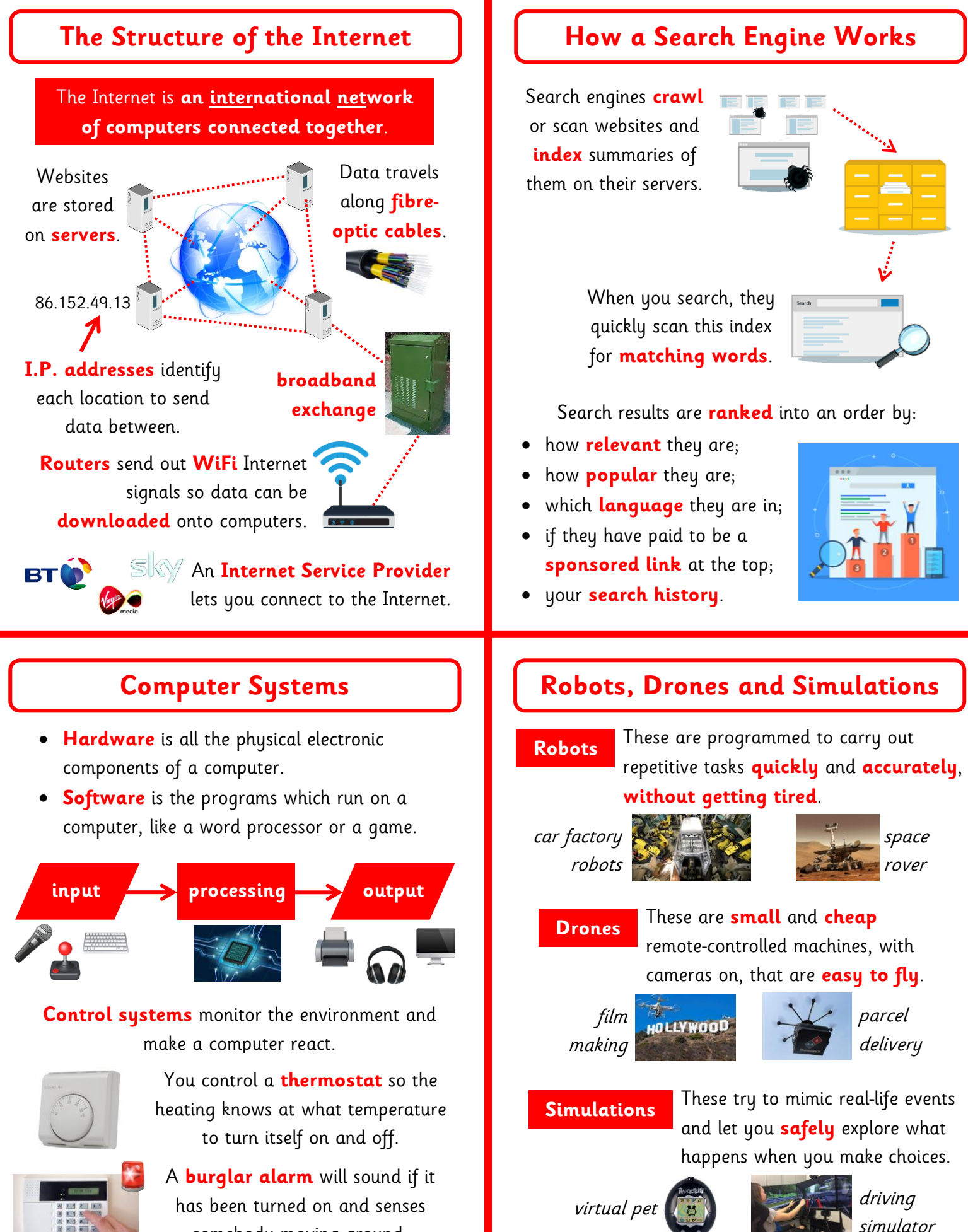

somebody moving around.

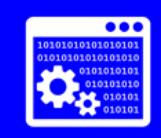

- An **algorithm** is a set of instructions to do a task, written in everyday language, in order.
- A **flowchart** shows how these steps are linked together in a sequence.
- A computer program precisely follows (**executes**) the steps of an algorithm.

**Flowchart**

n light on

Delay 1s.

Turn light off.

Delay Is

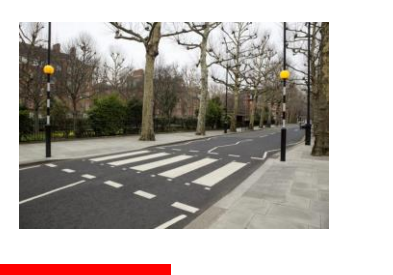

### **Algorithm**

- 1. Switch the crossing light on.
- 2. Wait 1 second.
- 3. Switch the crossing light off.
- 4. Wait 1 second.
- 5. Go back to the first step.

### **Conditional Events (Selection)** | | | Variables

**Selection** is a way of making a program automatically choose to run some code **when a specific condition is met**.

**If** \_\_\_\_\_\_\_\_ happens, **then** run this code: **If** the rabbit **ATTER** when touches the brown fence, **then** stop it. **If** 30 seconds  $30$  :  $\overline{O}$  after seconds have passed, **then** show a show baddy.

## **Writing Algorithms On-Screen Turtle Programming**

A floor robot can be **simulated** on a computer using a screen turtle, programmed using similar commands.

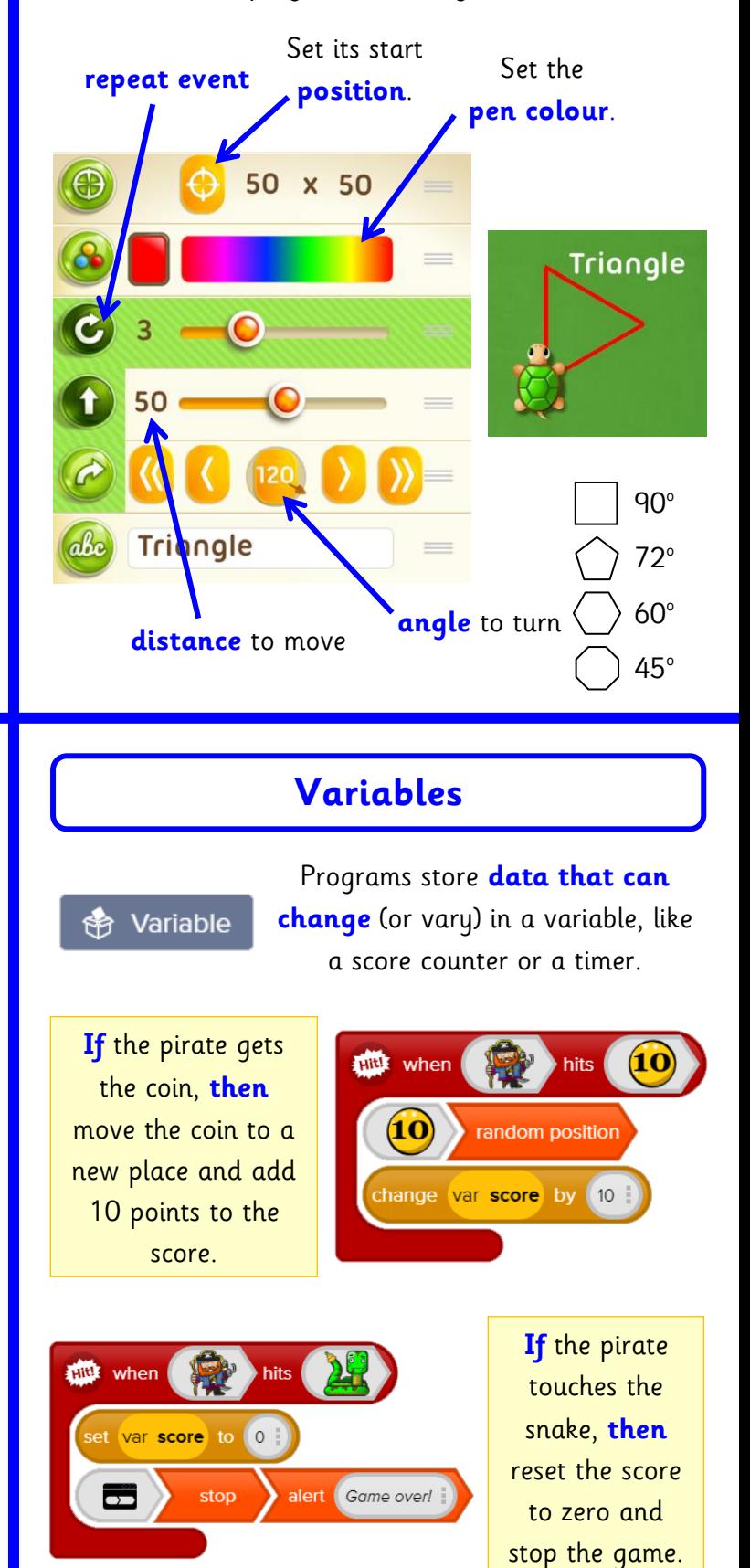